[jeong-hyeonmin.github.io](https://jeong-hyeonmin.github.io/control%20theory/state-stace-design/)

# State Space Design 3~4

Hyeon min

1~2분

#### Block Diagrams and Canonical Form[s](about:reader?url=https%3A%2F%2Fjeong-hyeonmin.github.io%2Fcontrol%2520theory%2Fstate-stace-design%2F#block-diagrams-and-canonical-forms)

전달함수  $G(s)$  를 상태공간에 표현하는 방법에는 크게 두가지 방법이 있다.

- Control canonical form
- Modal canonical form

다음 예제를 가지고 두가지 방법을 알아보도록 하자.

 $G(s) = \frac{s+2}{s^2+7s+12}$ 

## Control canonical for[m](about:reader?url=https%3A%2F%2Fjeong-hyeonmin.github.io%2Fcontrol%2520theory%2Fstate-stace-design%2F#control-canonical-form)

block diagram을 그리면 다음과 같다.

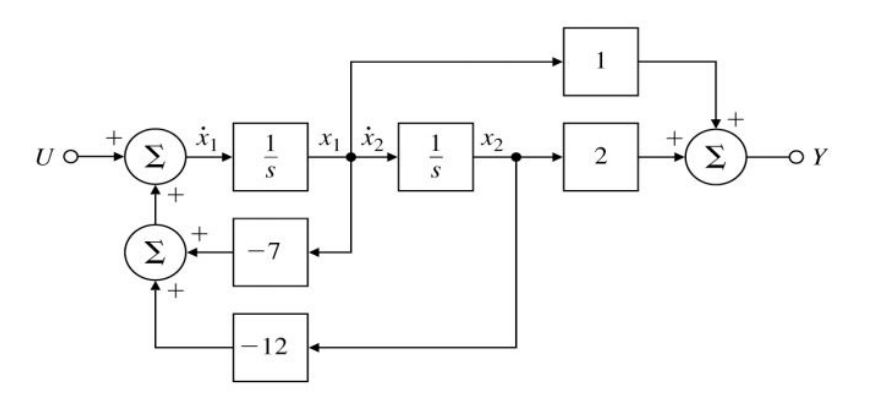

block diagram을 그리기 위해서는  $G(s) = \frac{s+2}{s^2+7s+12} = \frac{\xi(s)}{U(s)}$  $\frac{Y(s)}{\xi(s)}$  로 생 각하고 먼저  $\frac{\ddot{\xi}(S)}{U(S)} = \frac{1}{s^2+7s+12}$  을 먼저 그린다.

여기서는 x2 신호가  $\xi$  가 되고 x1신호가  $S\xi(s)$  가 되어서 분자부분을 구현할 수 있다.

상태공간으로 표현하면 다음과 같다.

$$
\dot{x}_1 = -7x_1 - 12x_2 + u
$$
\n
$$
\dot{x}_2 = x_1
$$
\n
$$
\dot{x}_2 = x_1 + 2x_2
$$
\n
$$
\dot{y} = C_c x
$$

$$
A_c = \begin{bmatrix} -7 & -12 \\ 1 & 0 \end{bmatrix}, B_c = \begin{bmatrix} 1 \\ 0 \end{bmatrix}
$$
  

$$
C_c = \begin{bmatrix} 1 & 2 \end{bmatrix}, D_c = 0 \quad \left( G(s) = \frac{s+2}{s^2 + 7s + 12} = C_c(sI - A_c)^{-1}B_c + D_c \right)
$$

이때 system matrix, Ac의 행을 보면 -7과 -12가 전달함수의 분모에 부호만 바뀌어 있는 것을 확인 할 수 있다.

또한 output matrix, Cc를 보면 전달함수의 분모에 있는것을 알 수 있 다.  $G(s)$ 는 다음과 같이 유도된다.

$$
\gamma(s) = C_{c} \times(s) + D_{c} \text{U}
$$
  

$$
\gamma(s) = C_{c} (sI - h_{c})^{-1} B_{c} \text{U}(s) + D_{c} \text{U}
$$
  

$$
\frac{\gamma(s)}{\gamma(s)} = (e(s) - C_{c} (sI - h_{c})^{-1} B_{c} + D_{c}
$$

3차식에서는 다음과 같다.

• Control canonical form 
$$
\ddot{y} + a_1 \dot{y} + a_2 \dot{y} + a_3 y = b_1 \ddot{u} + b_2 \dot{u} + b_3 u
$$
  
\n $v \underbrace{\left(-\frac{1}{a(s)}\right)}_{(a)} + \left(-\frac{1}{b(s)}\right)}_{(b)} - v$   
\n
$$
G(s) = \frac{Y(s)}{U(s)} = \frac{b_1 s^2 + b_2 s + b_3}{s^3 + a_1 s^2 + a_2 s + a_3} = \frac{b(s)}{a(s)}
$$
\n
$$
v \underbrace{\xi(s)}_{(b)} = \frac{1}{s^3 + a_1 s^2 + a_2 s + a_3} = \frac{b(s)}{a(s)}
$$
\n
$$
\frac{\xi(s)}{s} = \frac{1}{s^3 + a_1 s^2 + a_2 s + a_3} = \frac{b(s)}{a(s)}
$$

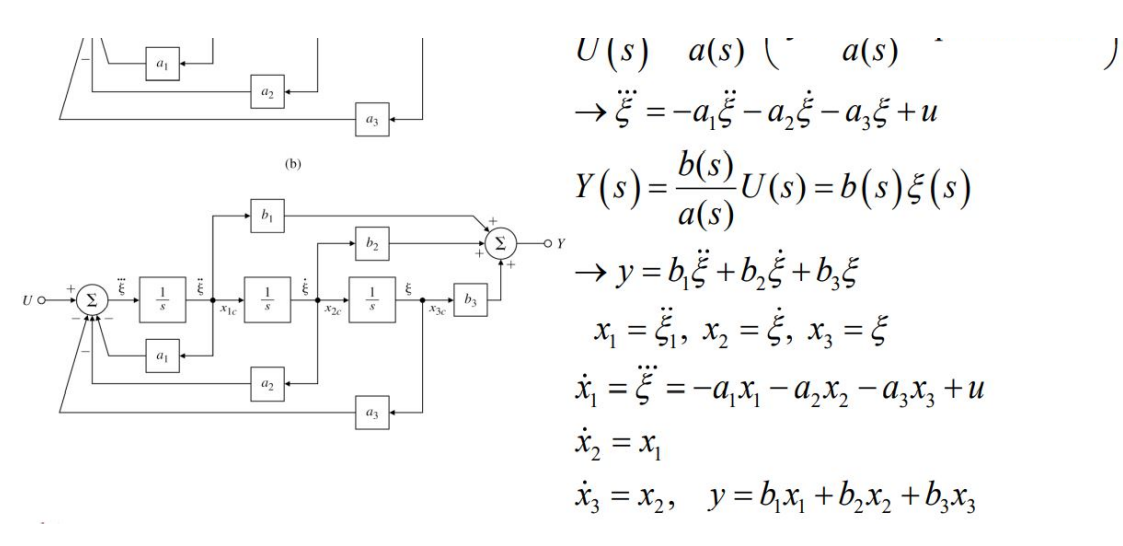

일반적인 식으로 표현하면 다음과 같다.

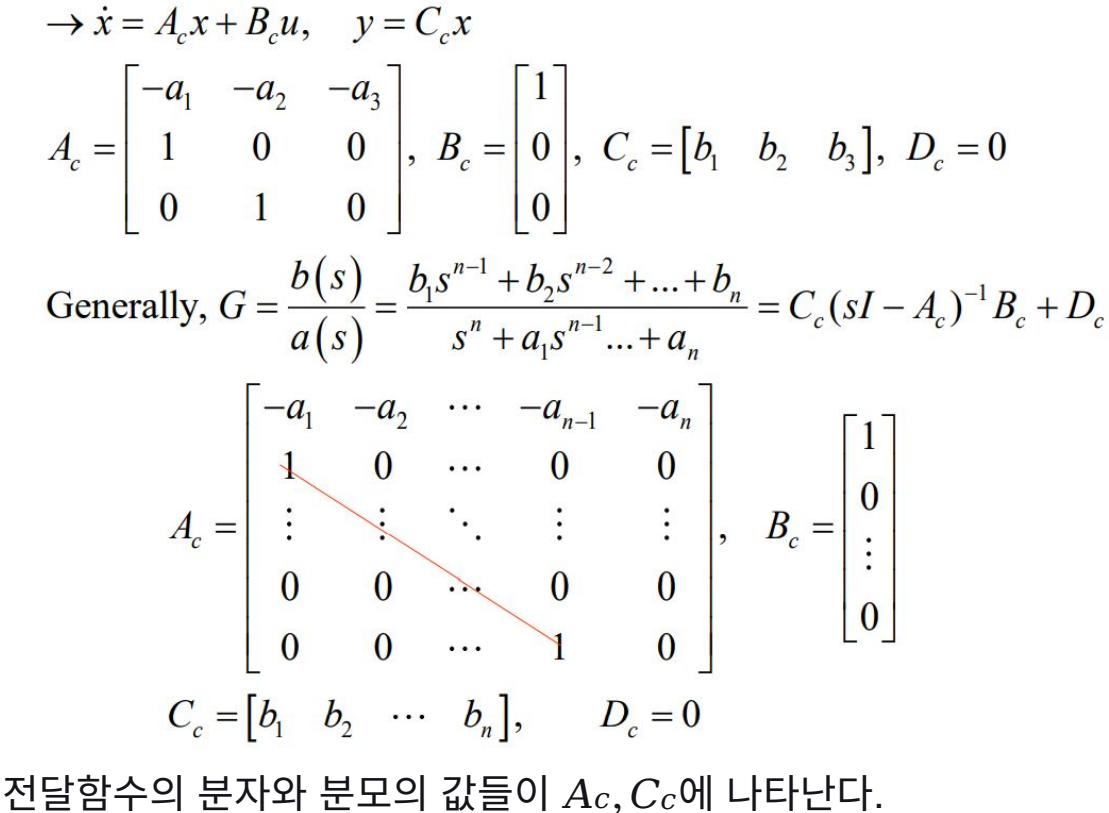

## **Modal canonical form**

• **Modal canonical form of** 
$$
G(s) = \frac{s+2}{s^2 + 7s + 12}
$$
  
\n- we can write  $G(s) = \frac{2}{s+4} + \frac{-1}{s+3}$   $U \circ \leftarrow \leftarrow \left(\sum_{s=1}^{2} \frac{1}{s} - \frac{1}{s} \right)$   
\n
$$
Y(s) = \frac{2}{s+4} U(s) + \frac{-1}{s+3} U(s)
$$
\n
$$
= 2Z_1(s) - Z_2(s)
$$
\n
$$
Z_1(s) = \frac{1}{s+4} U(s)
$$
\n
$$
\rightarrow \dot{z}_1 = -4z_1 + u
$$
\n
$$
I \circ \leftarrow \left(-4, 0, 1, 1, 1\right)
$$

$$
Z_2(s) = \frac{1}{s+3}U(s) \qquad \dot{z} = A_m z + B_m u = \begin{bmatrix} 0 & -3 \end{bmatrix} z + \begin{bmatrix} 1 \end{bmatrix} u
$$
  
\n
$$
\rightarrow \dot{z}_2 = -3z_2 + u \qquad y = C_m z + D_m u = \begin{bmatrix} 2 & -1 \end{bmatrix} z + 0u
$$
  
\n
$$
A_m = \begin{bmatrix} -4 & 0 \\ 0 & -3 \end{bmatrix}, B_m = \begin{bmatrix} 1 \\ 1 \end{bmatrix}, C_m = \begin{bmatrix} 2 & -1 \end{bmatrix}, D_m = 0
$$

이때 system matrix의 값 -4,-3은 pole과 관련있다는 것을 알 수 있다. modal canonical form 은 pole을 가지고 표현한다고 생각가능하다.

### **Transform**

$$
\dot{x} = Fx + Gu
$$
\n
$$
x = Tz
$$
\n
$$
\dot{z} = Az + Bu,
$$
\n
$$
y = Cz + Du
$$
\n
$$
z = T^{-1}x
$$
\n
$$
A = T^{-1}FT, B = T^{-1}G, C = HT, D = J
$$
\n
$$
\dot{x} = T\dot{z} = T[AZ + Bu] = TAT^{-1} + TBu
$$

#### **Transformation into control canonical form**

$$
A = T^{-1}FT \rightarrow AT^{-1} = T^{-1}F
$$
  
\n $t_i$ : *i*th row of  $T^{-1}$ ,  $T^{-1} = \begin{bmatrix} t_1 \\ t_2 \\ t_3 \end{bmatrix}$   $A = \begin{bmatrix} -a_1 & -a_2 & -a_3 \\ 1 & 0 & 0 \\ 0 & 1 & 0 \end{bmatrix}$   $B = \begin{bmatrix} 1 \\ 0 \\ 0 \end{bmatrix}$   
\nFor  $n = 3$  (*A* in control canonical form),  
\n
$$
\begin{bmatrix} -a_1 & -a_2 & -a_3 \\ 1 & 0 & 0 \\ 0 & 1 & 0 \end{bmatrix} \begin{bmatrix} t_1 \\ t_2 \\ t_3 \end{bmatrix} = \begin{bmatrix} t_1F \\ t_2F \\ t_3F \end{bmatrix}
$$
  $\begin{bmatrix} t_1G \\ t_2G \\ t_3G \end{bmatrix} = \begin{bmatrix} 1 \\ 0 \\ 0 \end{bmatrix}$   $\begin{aligned} a_i\text{'s are assume to be unknowns} \\ a_i\text{'s are assume to be unknowns} \rightarrow \\ 12 \text{ eqns, 12 unknowns} \rightarrow \\ t_1 = t_2F = t_3F^2 \rightarrow t_3[G \text{ } FG = 0] \rightarrow t_2G = t_3FG = 0 \\ t_1G = t_3F^2G = 1 \\ \rightarrow t_3[G \text{ } FG = 0] \text{ 1}] \end{aligned}$ 

 $A = T^{-1}FT \equiv AT^{-1} = T^{-1}F$  처렴 사용하는 이유는  $T^{-1}$ 에 대해서만 생각하기위해 다음과 같이 사용한다.